# Kategorie:E-Workflow

#### [Hauptseite](https://onlinehilfen.ra-micro.de/index.php/Hauptseite) > **E-Workflow**

# E-Workflow

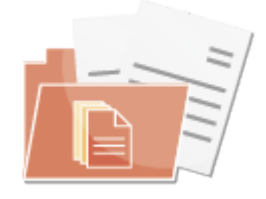

- [E-Brief](https://onlinehilfen.ra-micro.de/index.php/E-Brief)
- **[E-Ausgangsfach](https://onlinehilfen.ra-micro.de/index.php/E-Ausgangsfach)**
- $F-Akte$
- **[E-Akten Fenster](https://onlinehilfen.ra-micro.de/index.php/E-Akten_Fenster)**
- [E-Mail Konten](https://onlinehilfen.ra-micro.de/index.php/E-Mail_Konten)
- [E-Rechtsschutz](https://onlinehilfen.ra-micro.de/index.php/E-Rechtsschutz)
- [E-Eingangsfach](https://onlinehilfen.ra-micro.de/index.php/E-Eingangsfach)
- [E-Eingangskorb](https://onlinehilfen.ra-micro.de/index.php/E-Eingangskorb)
- **[Memoclip](https://onlinehilfen.ra-micro.de/index.php/Memoclip)**
- [Go App Desktop Sender](https://onlinehilfen.ra-micro.de/index.php/Go_App_Desktop_Sender)
- [Go App Sender](https://onlinehilfen.ra-micro.de/index.php/Go_App_Sender)
- [Go App Exporter](https://onlinehilfen.ra-micro.de/index.php/Go_App_Exporter)
- **[RA-MICRO Mobil AP Exporter](https://onlinehilfen.ra-micro.de/index.php/RA-MICRO_Mobil_AP_Exporter)**
- **[Video: E-Workflow allgemein](http://youtu.be/zAnqqC201iM)**

# Seiten in der Kategorie "E-Workflow"

Es werden 83 von insgesamt 83 Seiten in dieser Kategorie angezeigt.

# A

- **[Akteninfo & Dokumentverwaltung speichern](https://onlinehilfen.ra-micro.de/index.php/Akteninfo_%26_Dokumentverwaltung_speichern)**
- [Anlagen verschlüsseln](https://onlinehilfen.ra-micro.de/index.php/Anlagen_verschl%C3%BCsseln)
- **[App Sender](https://onlinehilfen.ra-micro.de/index.php/App_Sender)**
- [Archive \(Einstellungen\)](https://onlinehilfen.ra-micro.de/index.php/Archive_(Einstellungen))
- [Archive erstellen Daten reorganisieren \(Einstellungen\)](https://onlinehilfen.ra-micro.de/index.php/Archive_erstellen_Daten_reorganisieren_(Einstellungen))
- [Archive umschlüsseln](https://onlinehilfen.ra-micro.de/index.php/Archive_umschl%C3%BCsseln)
- [Auf EB wartend](https://onlinehilfen.ra-micro.de/index.php/Auf_EB_wartend)
- [Auswahlliste bearbeiten: Dokumentenstatus](https://onlinehilfen.ra-micro.de/index.php/Auswahlliste_bearbeiten:_Dokumentenstatus)
- [Auswahlliste bearbeiten: E-Akte Bemerkung/Betreff](https://onlinehilfen.ra-micro.de/index.php/Auswahlliste_bearbeiten:_E-Akte_Bemerkung/Betreff)
- [Auswahlliste bearbeiten: E-Eingangsfächer](https://onlinehilfen.ra-micro.de/index.php/Auswahlliste_bearbeiten:_E-Eingangsf%C3%A4cher)

# **RA-MICRO**

Kategorie:E-Workflow

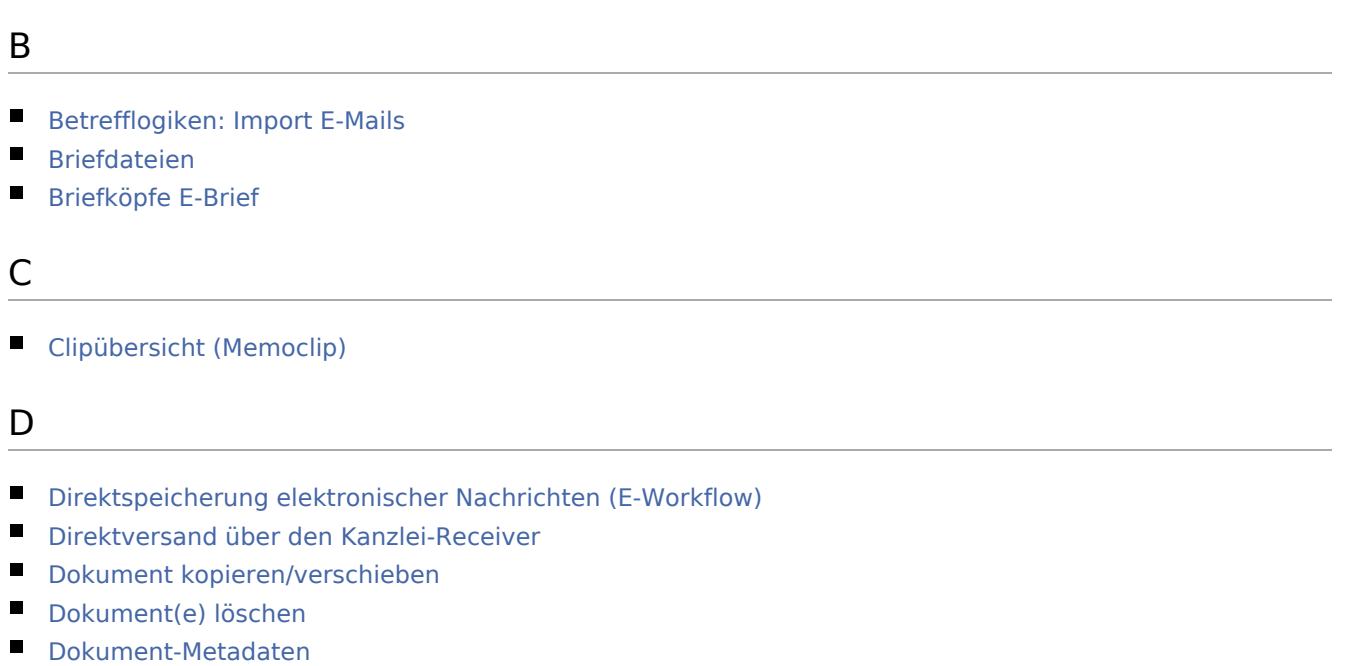

- [Dokumente](https://onlinehilfen.ra-micro.de/index.php/Dokumente)
- **[Druckdateien](https://onlinehilfen.ra-micro.de/index.php/Druckdateien)**
- **[Drucken](https://onlinehilfen.ra-micro.de/index.php/Drucken)**

## E

- [E-Akte](https://onlinehilfen.ra-micro.de/index.php/E-Akte)
- [E-Akte Anzeige \(Einstellungen\)](https://onlinehilfen.ra-micro.de/index.php/E-Akte_Anzeige_(Einstellungen))
- [E-Akte Dokumentenimport](https://onlinehilfen.ra-micro.de/index.php/E-Akte_Dokumentenimport)
- **[E-Akten Fenster](https://onlinehilfen.ra-micro.de/index.php/E-Akten_Fenster)**
- [E-Ausgangsfach](https://onlinehilfen.ra-micro.de/index.php/E-Ausgangsfach)
- [E-Ausgangsfach Journal](https://onlinehilfen.ra-micro.de/index.php/E-Ausgangsfach_Journal)
- [E-Brief](https://onlinehilfen.ra-micro.de/index.php/E-Brief)
- **[E-Eingangsfach](https://onlinehilfen.ra-micro.de/index.php/E-Eingangsfach)**
- **[E-Eingangskorb](https://onlinehilfen.ra-micro.de/index.php/E-Eingangskorb)**
- [E-Mail Konten](https://onlinehilfen.ra-micro.de/index.php/E-Mail_Konten)
- [E-Mail Konten Einstellungen](https://onlinehilfen.ra-micro.de/index.php/E-Mail_Konten_Einstellungen)
- **[E-Mail Kontotest](https://onlinehilfen.ra-micro.de/index.php/E-Mail_Kontotest)**
- [E-Mail-Konto neu einrichten/bearbeiten](https://onlinehilfen.ra-micro.de/index.php/E-Mail-Konto_neu_einrichten/bearbeiten)
- [E-Rechtsschutz](https://onlinehilfen.ra-micro.de/index.php/E-Rechtsschutz)
- **[Einstellungen \(Memoclip\)](https://onlinehilfen.ra-micro.de/index.php/Einstellungen_(Memoclip))**

#### G

- [Genehmigungsordner](https://onlinehilfen.ra-micro.de/index.php/Genehmigungsordner)
- [Gesendete Elemente](https://onlinehilfen.ra-micro.de/index.php/Gesendete_Elemente)
- **[Go App Desktop Sender](https://onlinehilfen.ra-micro.de/index.php/Go_App_Desktop_Sender)**
- [Go App Exporter](https://onlinehilfen.ra-micro.de/index.php/Go_App_Exporter)
- [Grußformel einfügen](https://onlinehilfen.ra-micro.de/index.php/Gru%C3%9Fformel_einf%C3%BCgen)

Kategorie:E-Workflow

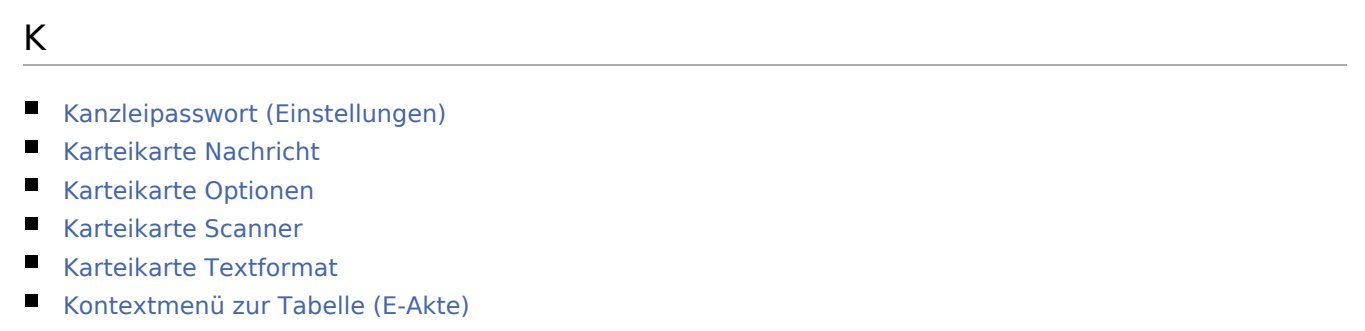

#### L

- **[Laufwerke \(Einstellungen EWF\)](https://onlinehilfen.ra-micro.de/index.php/Laufwerke_(Einstellungen_EWF))**
- [Lesemodus](https://onlinehilfen.ra-micro.de/index.php/Lesemodus)
- **[Lokale E-Akte](https://onlinehilfen.ra-micro.de/index.php/Lokale_E-Akte)**

## M

- **[Mandatsbeauftragung](https://onlinehilfen.ra-micro.de/index.php/Mandatsbeauftragung)**
- **[Memoclip](https://onlinehilfen.ra-micro.de/index.php/Memoclip)**

## N

**[Notiz](https://onlinehilfen.ra-micro.de/index.php/Notiz)** 

#### P

- **[Platzhalter](https://onlinehilfen.ra-micro.de/index.php/Platzhalter)**
- **[Postausgang](https://onlinehilfen.ra-micro.de/index.php/Postausgang)**
- **[Postausgang \(Einstellungen\)](https://onlinehilfen.ra-micro.de/index.php/Postausgang_(Einstellungen))**
- **[Postausgang beA](https://onlinehilfen.ra-micro.de/index.php/Postausgang_beA)**
- **[Posteingang \(Einstellungen\)](https://onlinehilfen.ra-micro.de/index.php/Posteingang_(Einstellungen))**
- **[Posteingang Statistik](https://onlinehilfen.ra-micro.de/index.php/Posteingang_Statistik)**
- **[Postkorb](https://onlinehilfen.ra-micro.de/index.php/Postkorb)**
- **[Postkorb \(Einstellungen\)](https://onlinehilfen.ra-micro.de/index.php/Postkorb_(Einstellungen))**

# Q

■ [Quellen](https://onlinehilfen.ra-micro.de/index.php/Quellen)

### R

- **[RA-MICRO Mandant App](https://onlinehilfen.ra-micro.de/index.php/RA-MICRO_Mandant_App)**
- [RA-MICRO Mobil AP Exporter](https://onlinehilfen.ra-micro.de/index.php/RA-MICRO_Mobil_AP_Exporter)
- [Rotzettel](https://onlinehilfen.ra-micro.de/index.php/Rotzettel)

Kategorie:E-Workflow

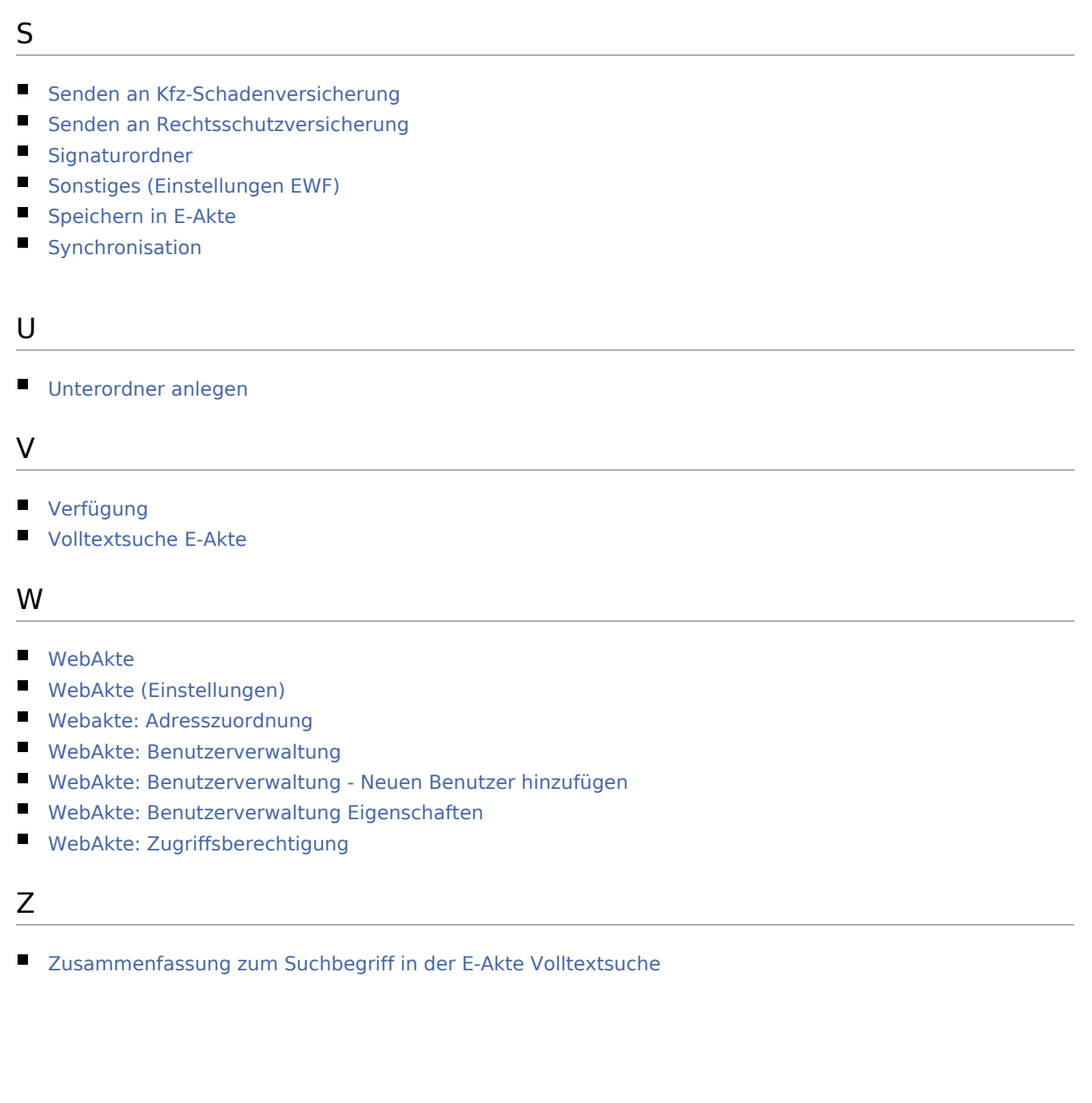

# Medien in der Kategorie "E-Workflow"

Diese Kategorie enthält folgende Datei:

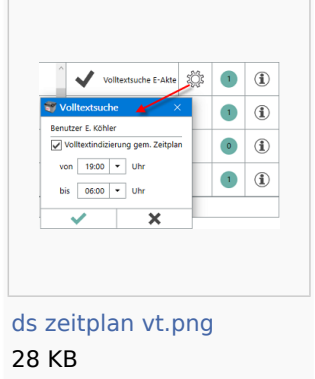